# **Instalação do Servidor Web Apache (Parte II)**

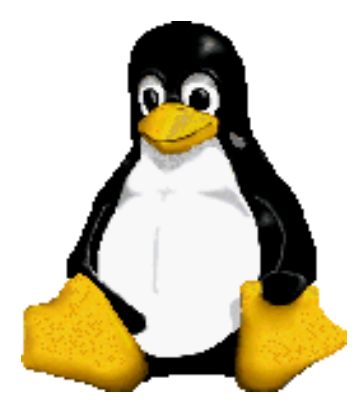

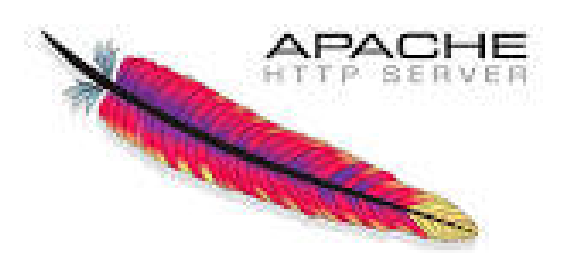

Prof. Dr. Márcio Andrey Teixeira Instituto Federal de São Paulo – Campus Catanduva Catanduva, SP Membro Sênior do IEEE marcio.andrey@ifsp.edu.br

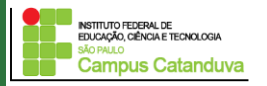

http://marcioandrey.pro.br ©2019 Márcio Andrey Teixeira

## **Configuração do PhP no Apache**

#### **Para instalar o PHP, execute os comandos abaixo:**

sudo apt-get install php libapache2-mod-php php-mysql

sudo nano /etc/apache2/mods-enabled/dir.conf

/etc/apache2/mods-enabled/dir.conf

<IfModule mod\_dir.c> DirectoryIndex index.html index.cgi index.pl index.php index.xhtml index.htm </IfModule>

#### Mude para:

/etc/apache2/mods-enabled/dir.conf

```
<IfModule mod dir.c>
   DirectoryIndex index.php index.html index.cgi index.pl index.xhtml index.htm
</IfModule>
```
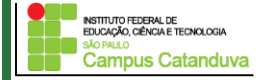

http://marcioandrey.pro.br ©2019 Márcio Andrey Teixeira

## **Configuração do PhP no Apache**

#### **Para instalar o PHP, execute os comandos abaixo (cont.):**

sudo systemctl restart apache2

sudo systemctl status apache2

#### **Testando o PHP no Servidor Web**

sudo nano /var/www/html/info.php

 $\langle$ ?php phpinfo(); ?>

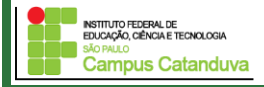

## **Configuração do PhP no Apache**

#### **Acesso o seu servidor web:** 127.0.0.1/info.php

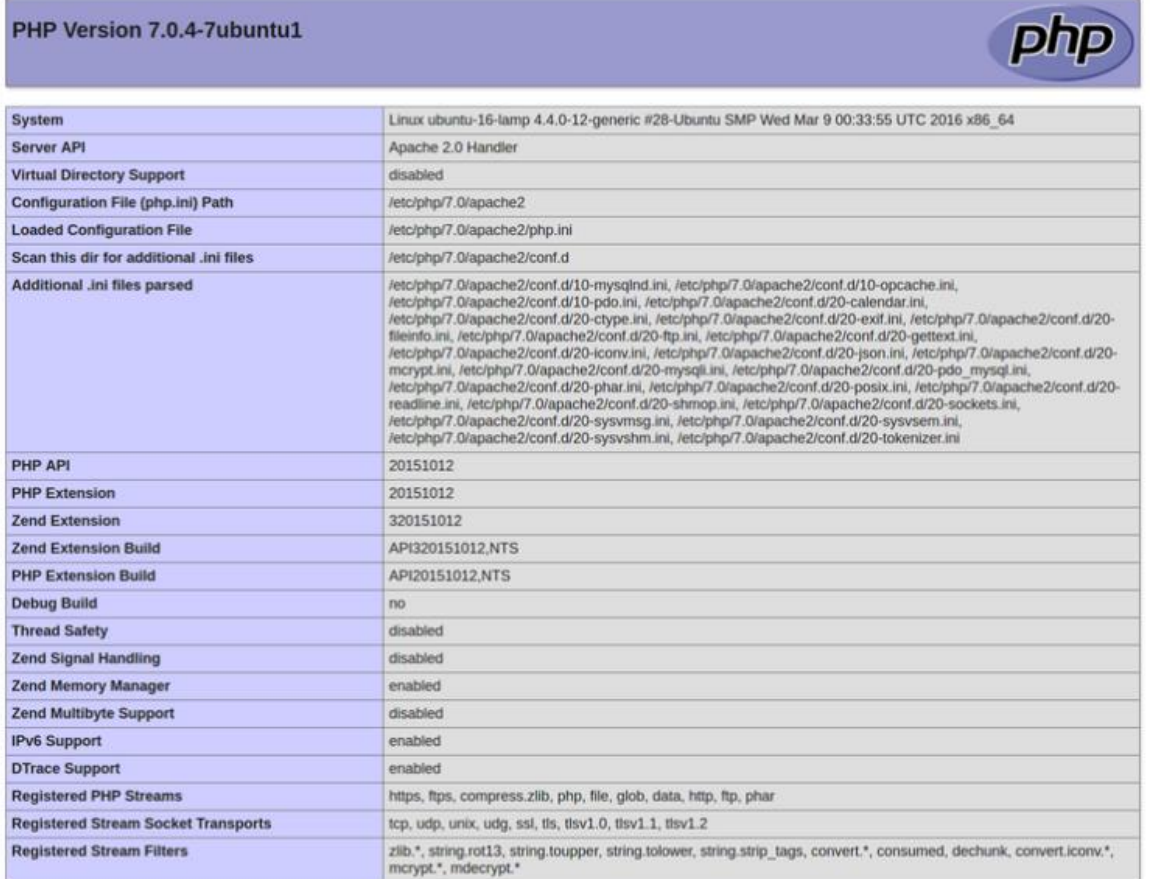

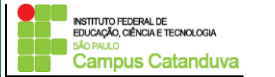

## **Configuração MySQL**

**Execute os seguintes comando para isntalar o MySQL:**

sudo apt-get install mysql-server

**Uma vez instalado, vamos mudar algumas configurações no banco.**

mysql\_secure\_installation

## **Após a etapa acima, execute o seguinte commando:**

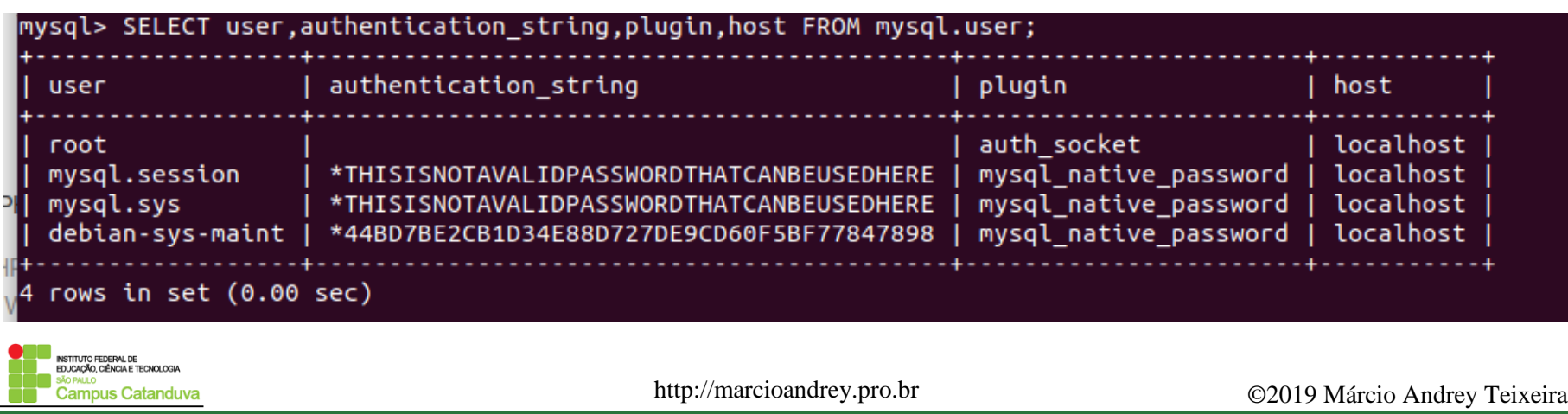

## **Configuração MySQL**

#### **Altera a configuração padrão inserindo uma senha para o root**

mysql> ALTER USER 'root'@'localhost' IDENTIFIED WITH mysql native password BY 'password'; Query OK, 0 rows affected (0.00 sec)

### **Execute o comando abaixo para verificar como ficou a tabela de autenticação**

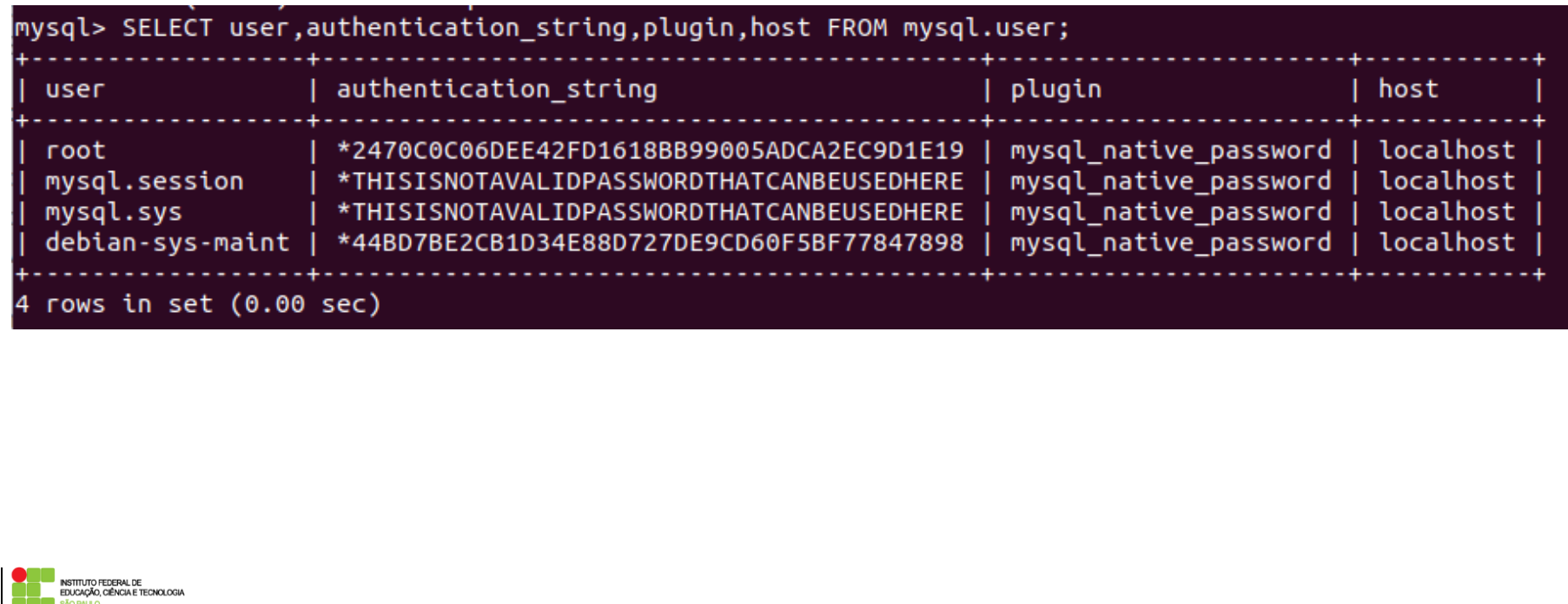

Campus Catanduva

## **Configuração MySQL**

#### **Execute um FLUSH para que as modificações possam ter efeito**

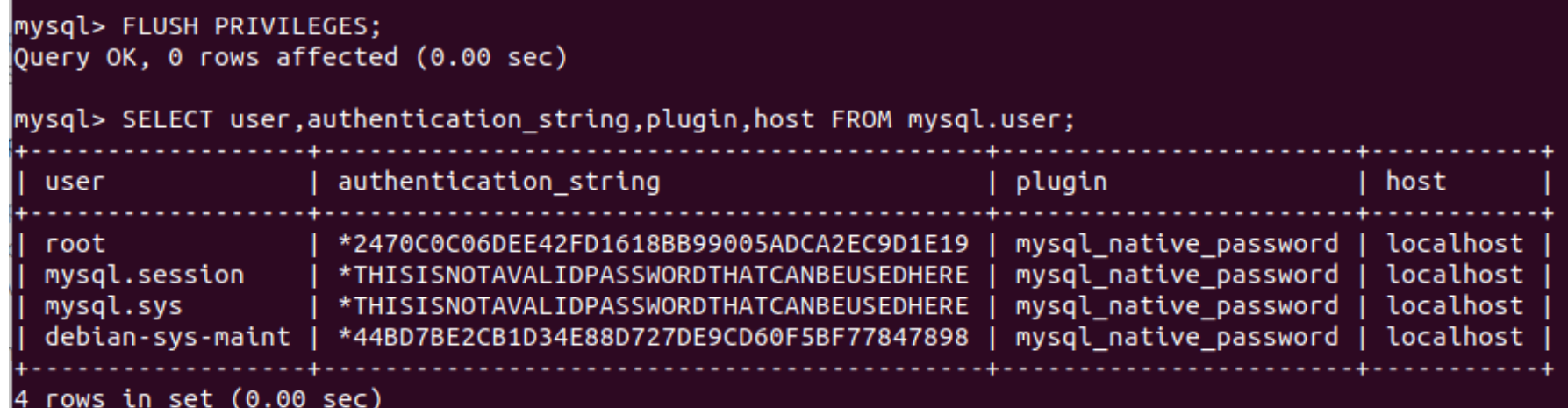

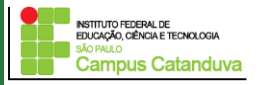

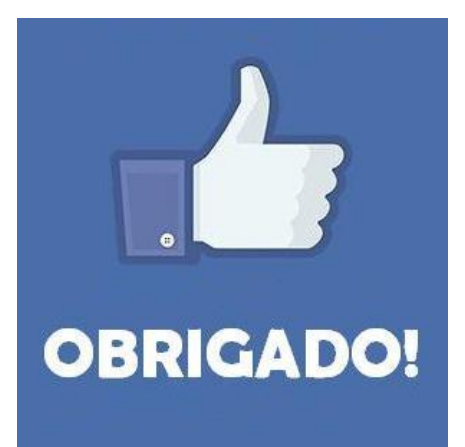

## **Prof. Dr. Marcio Andrey Teixeira marcio.andrey@ifsp.edu.br http://marcioandrey.pro.br**

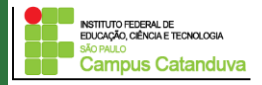

http://marcioandrey.pro.br ©2019 Márcio Andrey Teixeira

## **Bibliografia**

SILVA, G. M.. Segurança em sistemas Linux. 1. ed. Rio de Janeiro: Ciência Moderna, 2008. 240p.

THOMPSON, M. A.. Windows Server 2012: fundamentos. 1. ed. São Paulo: Érica, 2012. 232p.

VIANA, E. R. C.. Virtualização de servidores Linux para redes corporativas: guia prático. 1.

ed. Rio de Janeiro: Ciência Moderna, 2008. 342p.

6 - BIBLIOGRAFIA COMPLEMENTAR:

KUROSE, J. F.; ROSS, K. W.. Computer networking: a top-down approach. 6. ed. AddisonWesley, 2012. 864p.

SCHRODER, C.. Redes Linux: livro de receitas. 1. ed. Rio de Janeiro: Alta Books, 2006. 569p.

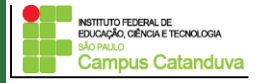